ФИО: Алейник Станислав **МУРГРИТСТЕРСТВО СЕЛЬСКОГО ХОЗЯЙСТВА РОССИЙСКОЙ ФЕДЕРАЦИИ** , ликальный программный ключ:ФЕДЕРАЛЬНОЕ ГОСУДАР <mark>СТВЕННОЕ БЮДЖЕТНОЕ</mark> 5258223550ea9fbeb2**@BP@3&BATEH6H@D2%4PEMEEH**ИЕ ВЫСШЕГО ОБРАЗОВАНИЯ **«БЕЛГОРОДСКИЙ ГОСУДАРСТВЕННЫЙ АГРАРНЫЙ УНИВЕРСИТЕТ имени В.Я. ГОРИНА»** Документ подписан простой электронной подписью Информация о владельце: Должность: Ректор Дата подписания: 14.06.2024 10:13:05

**УТВЕРЖДАЮ** Декан экономического факультета **CHOMP LECKINO B. Г**ончаренко chard  $2024$  г. мая

# **РАБОЧАЯ ПРОГРАММА ДИСЦИПЛИНЫ (МОДУЛЯ)**

### Проектирование информационных систем

Направление подготовки/специальность: 44.03.04 Профессиональное обучение

Направленность (профиль): Информационные технологии

Квалификация: бакалавр\_

Год начала подготовки: 2024\_

Майский, 2024

Рабочая программа составлена с учетом требований:

• федерального государственного образовательного стандарта высшего образования по направлению подготовки 44.03.04 Профессиональное обучение (Информационные технологии) , утвержденного приказом Министерства образования и науки РФ от 19.09.2017 г. № 922;

• порядка организации и осуществления образовательной деятельности по образовательным программам высшего образования – программам бакалавриата, программам специалитета, программам магистратуры, утвержденного приказом Минобрнауки России от 06.04.2021 г. №°245:

• профессионального стандарта «Программист», утвержденный приказом Министерства труда и социальной защиты Российской Федерации от 18.11.2013 г. № 679н;

• профессионального стандарта «Специалист по информационным системам», утвержденный приказом Министерства труда и социальной защиты Российской Федерации от 18.11.2014 г. № 896н;

• профессионального стандарта «Системный аналитик», утвержденный приказом Министерства труда и социальной защиты Российской Федерации от 28.10.2014 г. № 809н.

**Составитель(и):** ст. преподаватель Баскакова В.В

**Рассмотрена** на заседании кафедры прикладной информатики и математики 2 мая 2024 г., протокол №9

И.о. заведующего кафедрой  $\mathscr{A}$  Д.Н. Клесов

**Согласована** с выпускающей кафедрой профессионального обучения и социально-педагогических дисциплин «15» мая 2024 г., протокол № 9

Зав. кафедрой **Н.Н.** Никулина

Руководитель основной профессиональной образовательной программы

 $k_{\text{p}}$ Крисанов А.А.

# **I. ЦЕЛЬ И ЗАДАЧИ ДИСЦИПЛИНЫ**

Проектирование информационных систем – дисциплина, занимающаяся изучением современных методологий проектирования информационных систем.

**1.1.Цель дисциплины** – формирование основных навыков профессиональной деятельности в области проектирования профессионально-ориентированных информационных систем.

#### **1.2.Задачи:**

✓ овладение методиками анализа предметной области и проектирования профессионально-ориентированных информационных систем;

✓ формирование умений разработки проектных решений и их реализации в заданной инструментальной среде;

✓ умение формулировать и решать задачи проектирования профессионально-ориентированных информационных систем с использованием различных методов и решений.

# **II. МЕСТО ДИСЦИПЛИНЫ В СТРУКТУРЕ ОСНОВНОЙ ПРОФЕССИОНАЛЬНОЙ ОБРАЗОВАТЕЛЬНОЙ ПРОГРАММЫ (ОПОП)**

### **2.1. Цикл (раздел) ОПОП, к которому относится дисциплина**

Дисциплина «Проектирование информационных систем» относится к дисциплинам части, формируемой участниками образовательных отношений (Б1.О.21), основной образовательной программы.

#### **2.2. Логическая взаимосвязь с другими частями ОПОП**

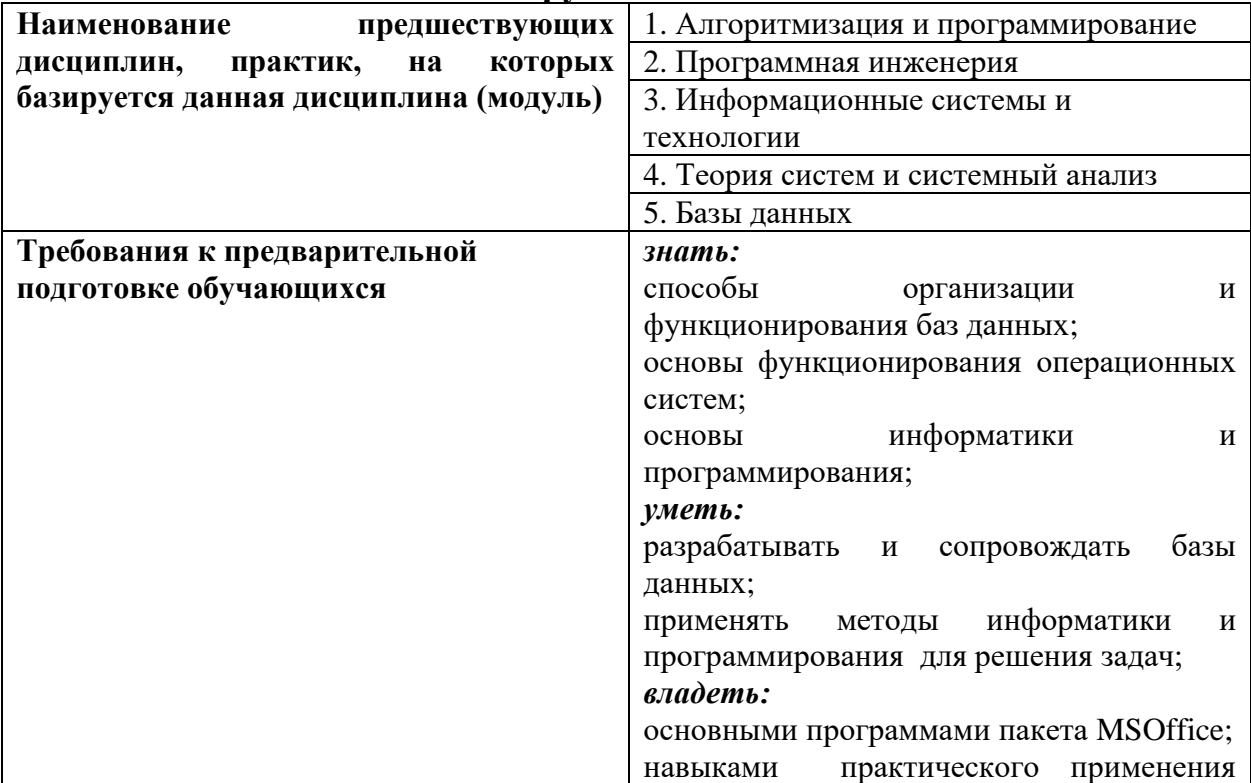

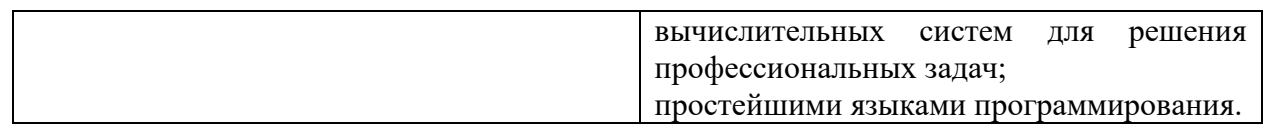

Освоение дисциплины «Проектирование информационных систем» необходимо для изучения дисциплин: «Программирование информационных систем», «Прикладное программирование», а так же для выполнения дипломных работ.

# **III. ПЕРЕЧЕНЬ ПЛАНИРУЕМЫХ РЕЗУЛЬТАТОВ ОБУЧЕНИЯ ПО ДИСЦИПЛИНЕ, СООТНЕСЕННЫХ С ПЛАНИРУЕМЫМИ РЕЗУЛЬТАТАМИ ОСВОЕНИЯ ОБРАЗОВАТЕЛЬНОЙ ПРОГРАММЫ**

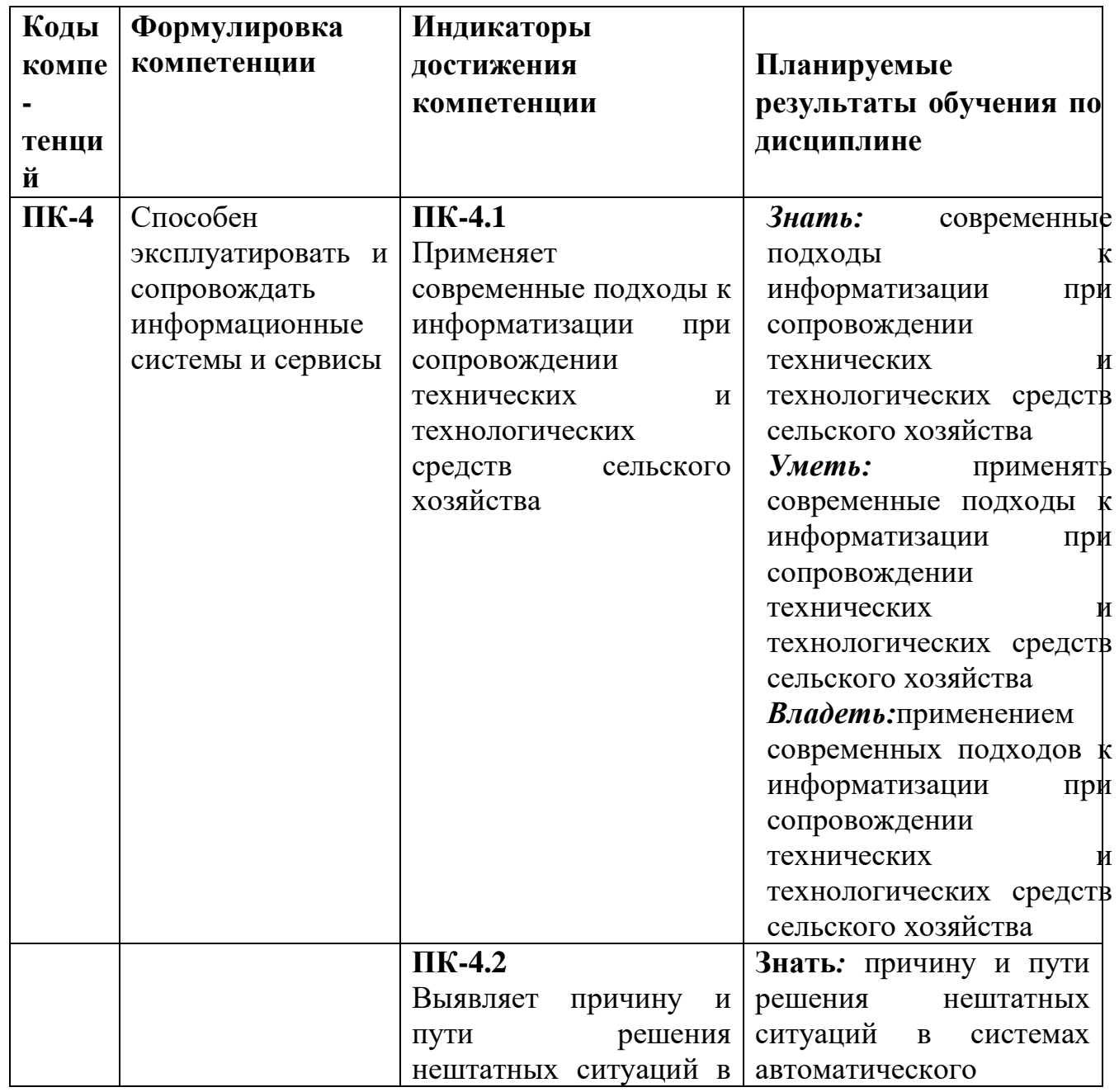

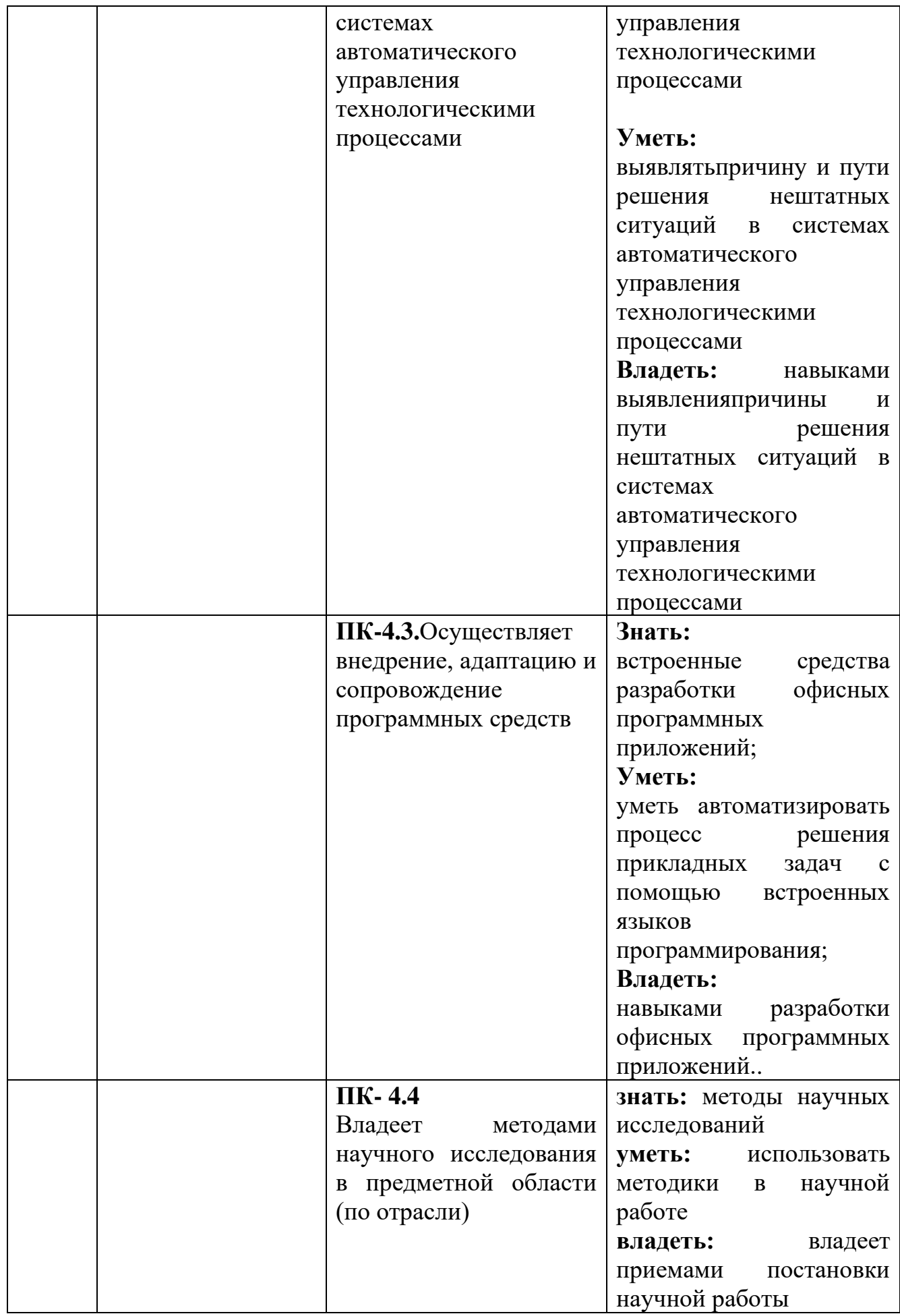

# **IV. ОБЪЕМ, СТРУКТУРА, СОДЕРЖАНИЕ ДИСЦИПЛИНЫ, ВИДЫ УЧЕБНОЙ РАБОТЫ И ФОРМЫ КОНТРОЛЯ ЗНАНИЙ**

### **4.1.Распределение объема учебной работы по формам обучения**

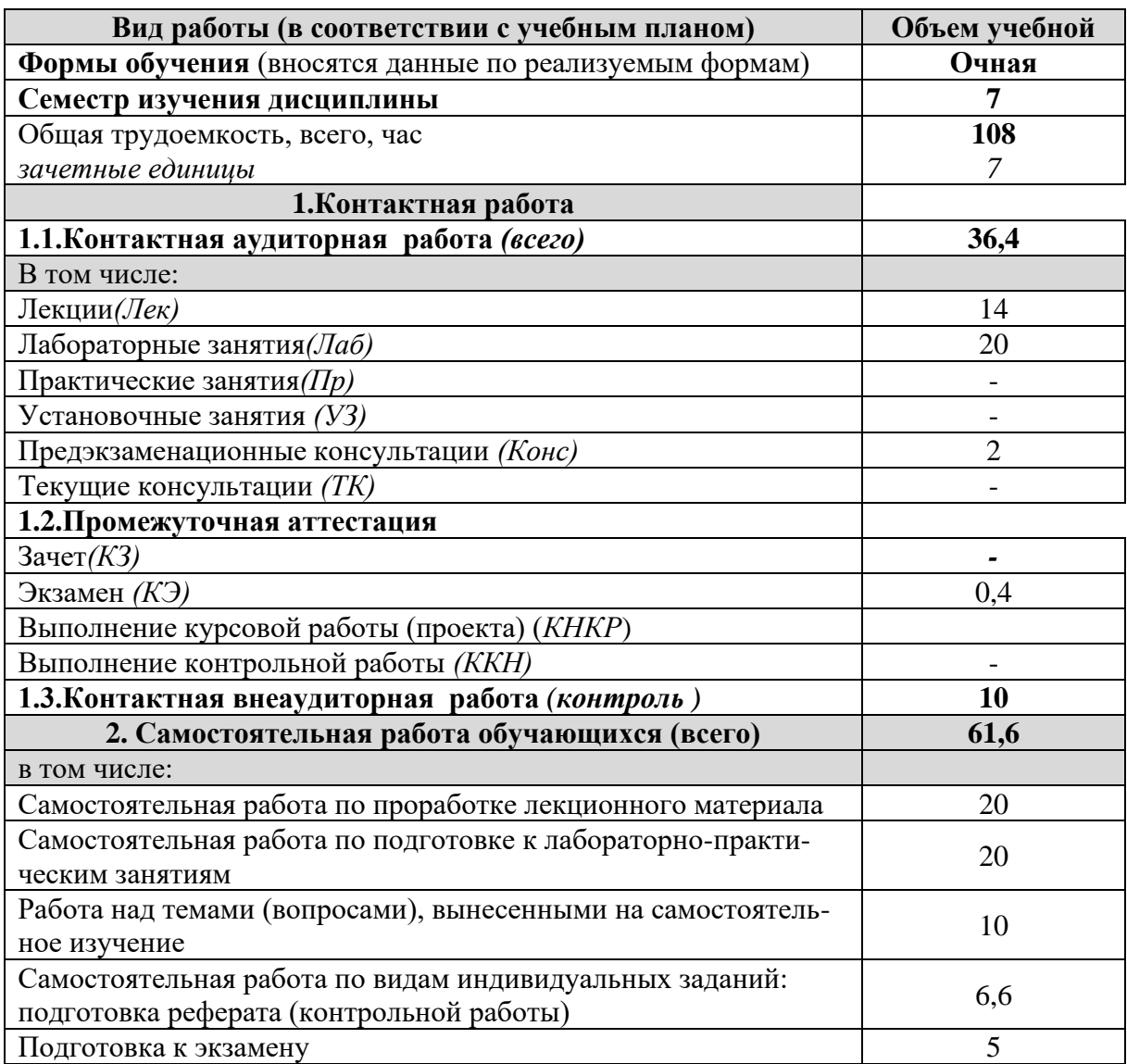

# **4.2 Общая структура дисциплины и виды учебной работы**

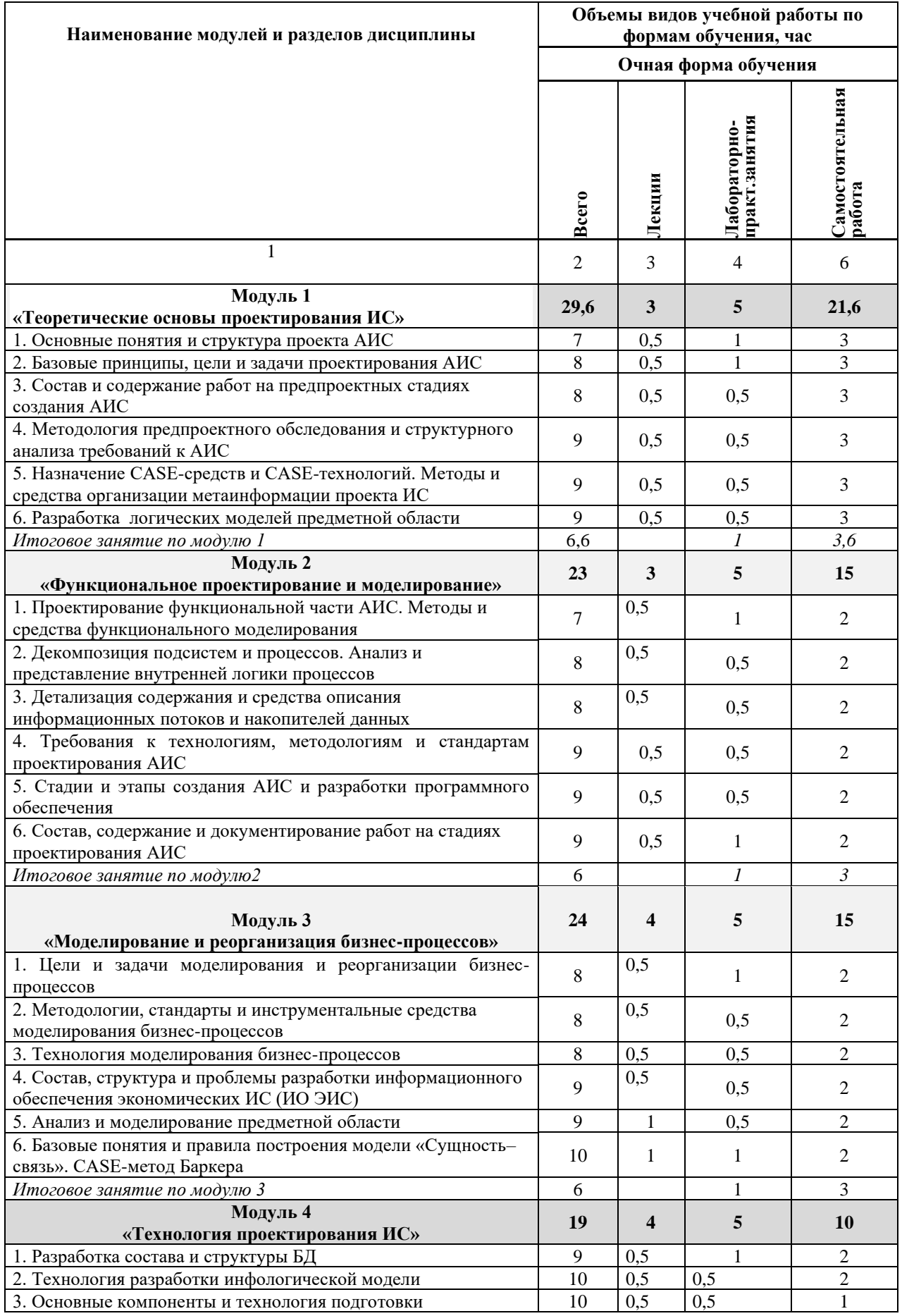

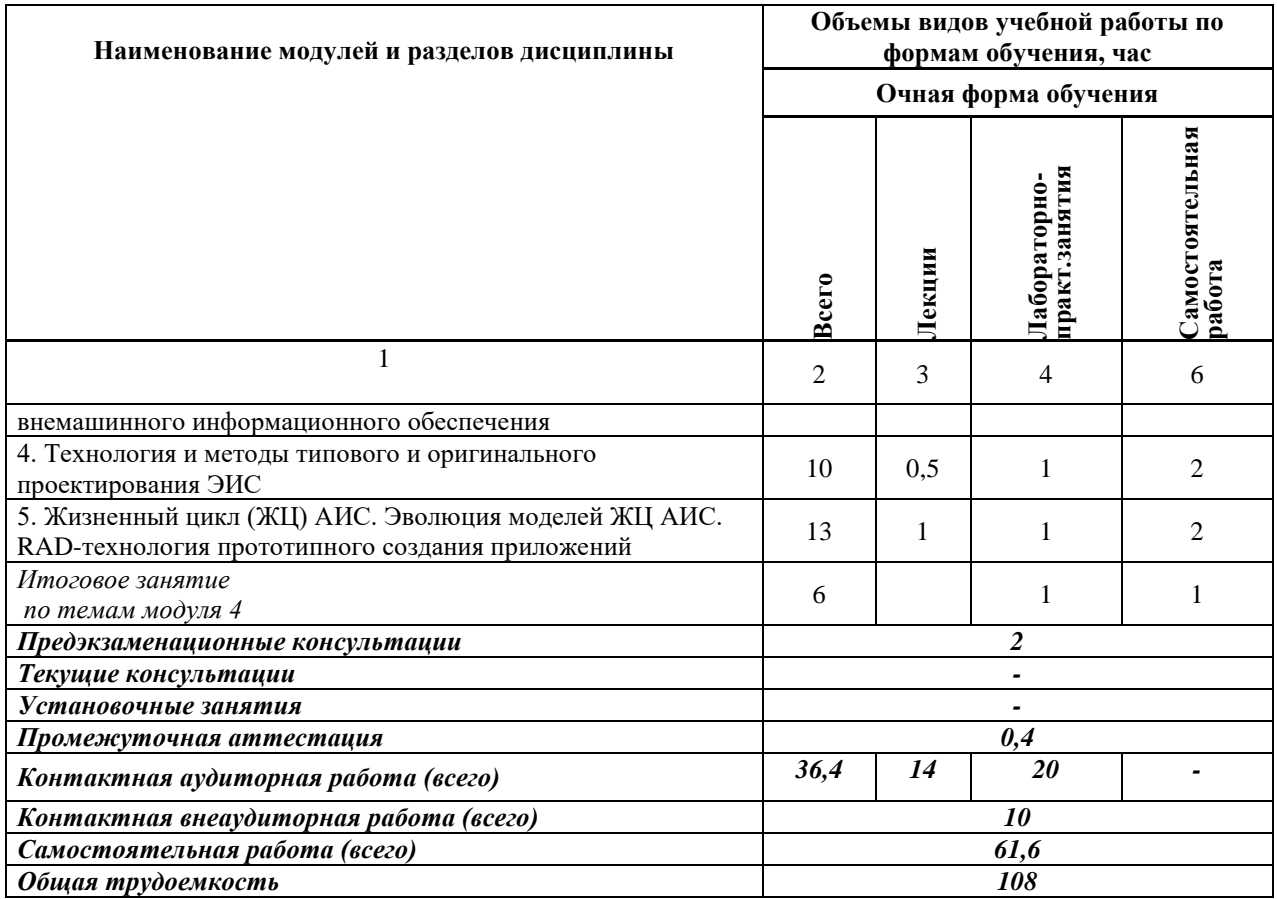

### **4.3 Содержание дисциплины**

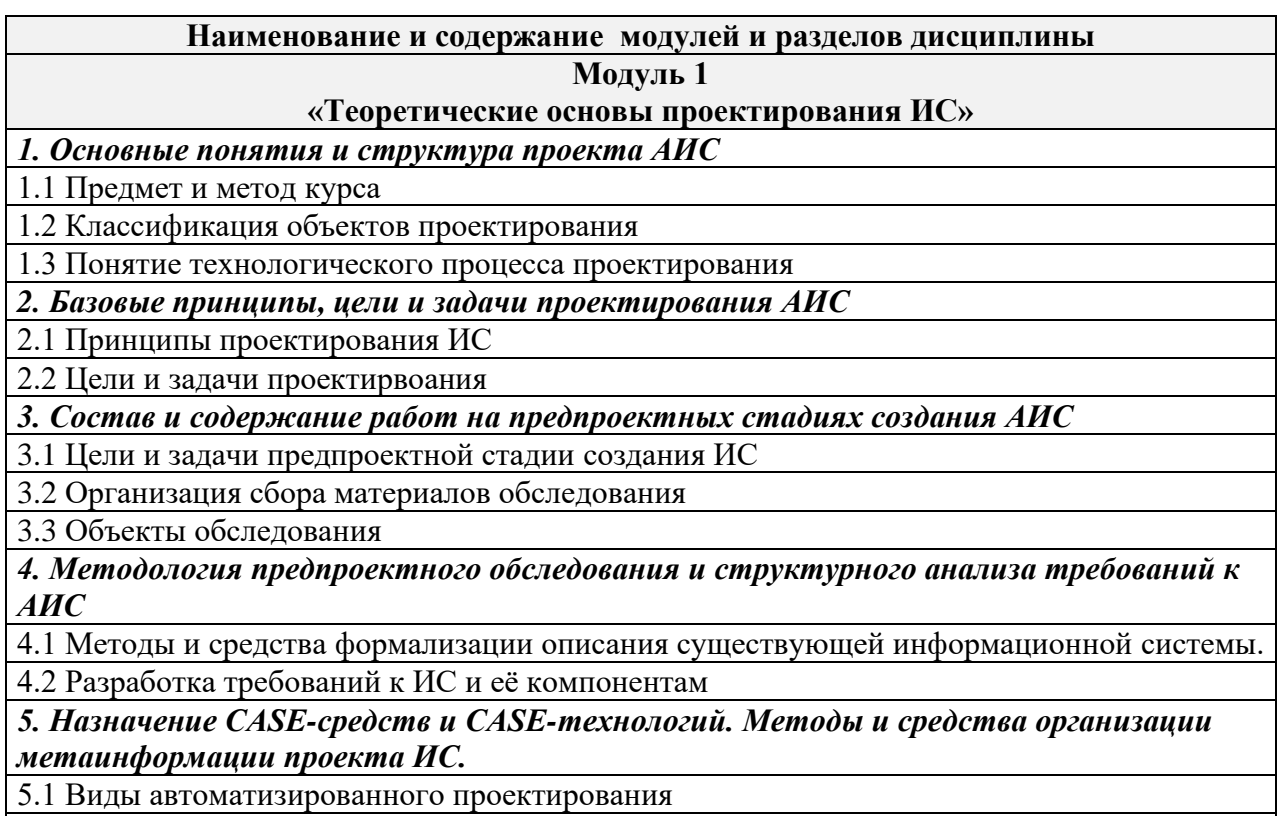

5.2 CASE-технологиия проектирования ИС

5.3 Состав и содержание операций проектирования с использованием CASE-технологии

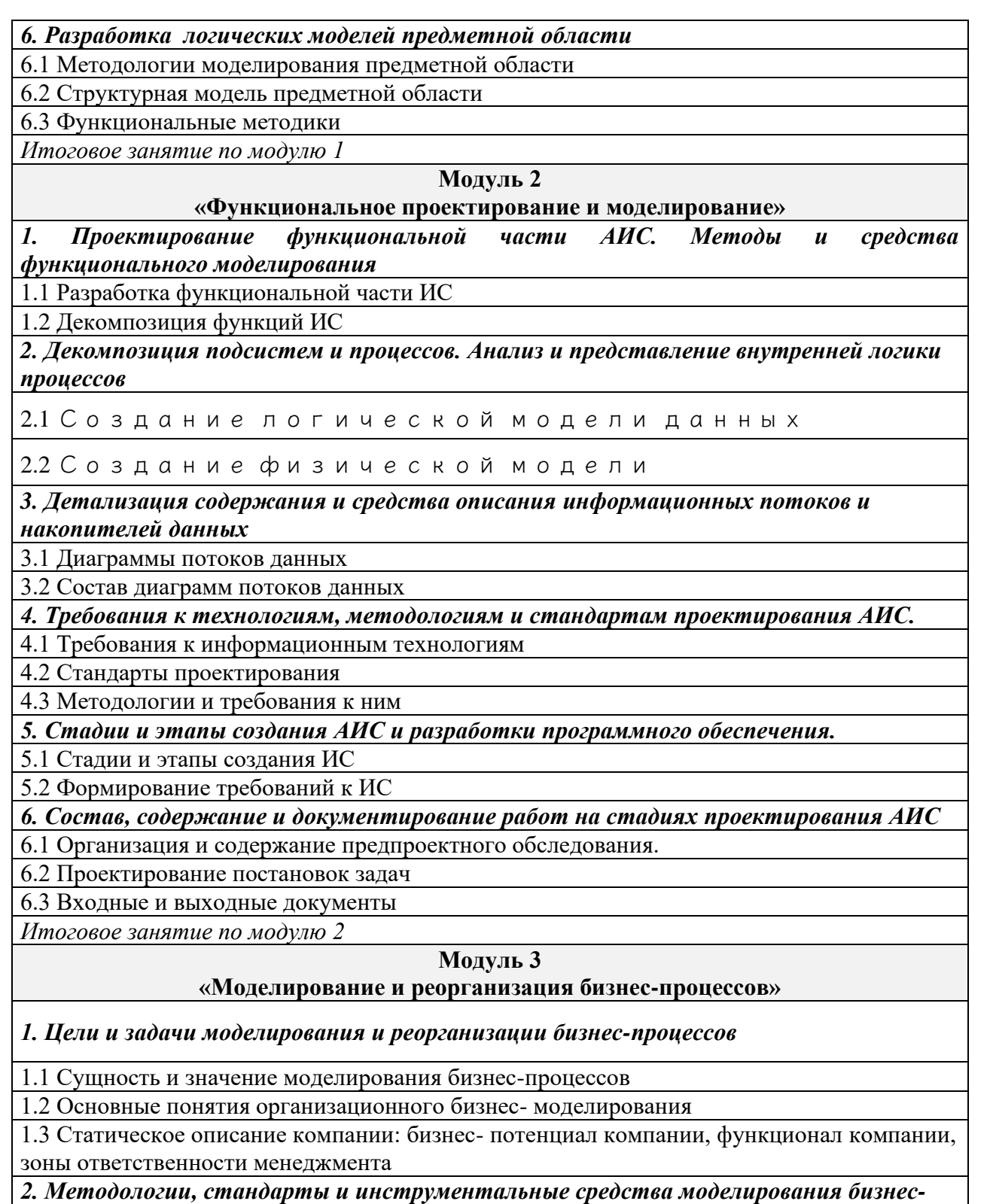

#### *процессов*

2.1 Современные методологии описания бизнес-процессов

2.2 Методология IDEF0

2.3 Методология IDEF3

*3. Технология моделирования бизнес – процессов*

3.1 Построение организационно-функциональной структуры *компании*

3.2 Информационные технологии организационного моделирования

#### *4. Состав, структура и проблемы разработки информационного обеспечения экономических ИС*

4.1 Информационное обеспечение ИС

4.2 Информационное обеспечение ИС

4.3 Состав и содержание операций проектирования классификаторов

4.4 Информационная база и способы ее организации

*5. Анализ и моделирование предметной области*

5.1 Анализ предметной области

5.2 Моделирование предметной области

*6. Базовые понятия и правила построения модели «Сущность–связь». CASE-метод Баркера*

6.1 Case-метод Баркера

6.2 Методология IDEF1. Диаграмма "сущность-связь"

*Итоговое занятие по модулю 3*

#### **Модуль 4**

**«Технология проектирования ИС»**

*1. Разработка состава и структуры БД. Концептуальное, логическое и физическое проектирование*

1.1 Моделирование данных. Метод IDEFI

1.2 Отображение модели данных в инструментальном средстве

*2. Технология разработки инфологической модели*

2.1 Структурный подход при разработке инфологической модели

2.2 Этапы создания централизованных баз данных, создание инфологической и концептуальной модели

*3. Основные компоненты и технология подготовки внемашинного информационного обеспечения*

3.1 Внемашинная информационная база

3.2 Система классификации и кодирования технико-экономической информации

3.3 Компоненты внемашинного информационного обеспечения

*4. Технология и методы типового и оригинального проектирования ЭИС.*

4.1 Типовое проектное решение

4.2 Типовая ИС

*5. Жизненный цикл (ЖЦ) АИС. Эволюция моделей ЖЦ АИС. RAD-технология прототипного создания приложений*

5.1 Технология быстрого проектирования ИС (RAD- технология)

5.2 Межсистемные интерфейсы и драйверы

*Итоговое занятие по модулю 4*

# **V. ОЦЕНКА ЗНАНИЙ И ФОНД ОЦЕНОЧНЫХ СРЕДСТВ ДЛЯ ПРОВЕДЕНИЯ ТЕКУЩЕГО КОНТРОЛЯ ЗНАНИЙ И ПРОМЕЖУТОЧНОЙ АТТЕСТАЦИИ ОБУЧАЮЩИХСЯ ПО ДИСЦИПЛИНЕ**

**5.1.Формы контроля знаний, рейтинговая оценка иформируемые компетенции (очная форма обучения)**

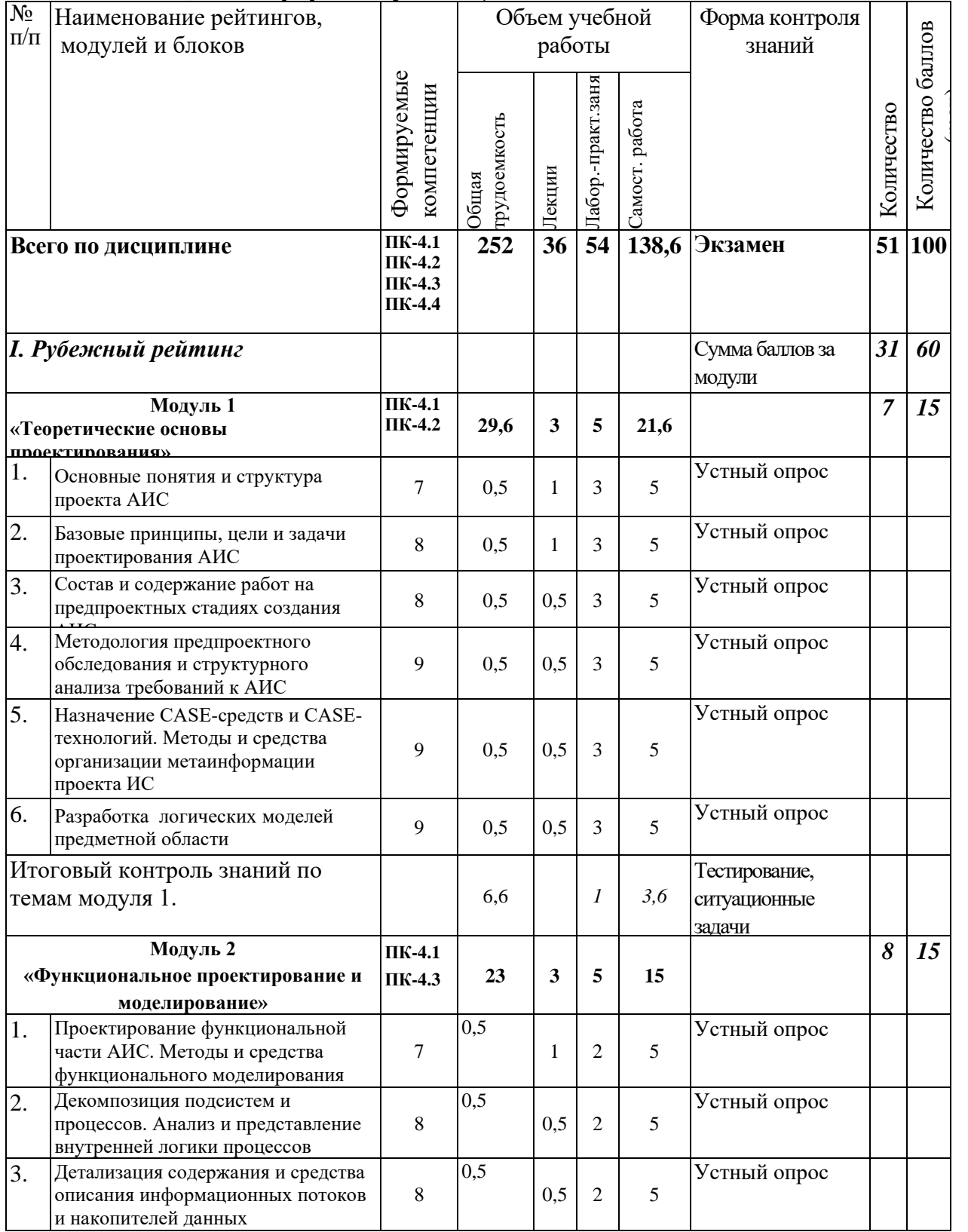

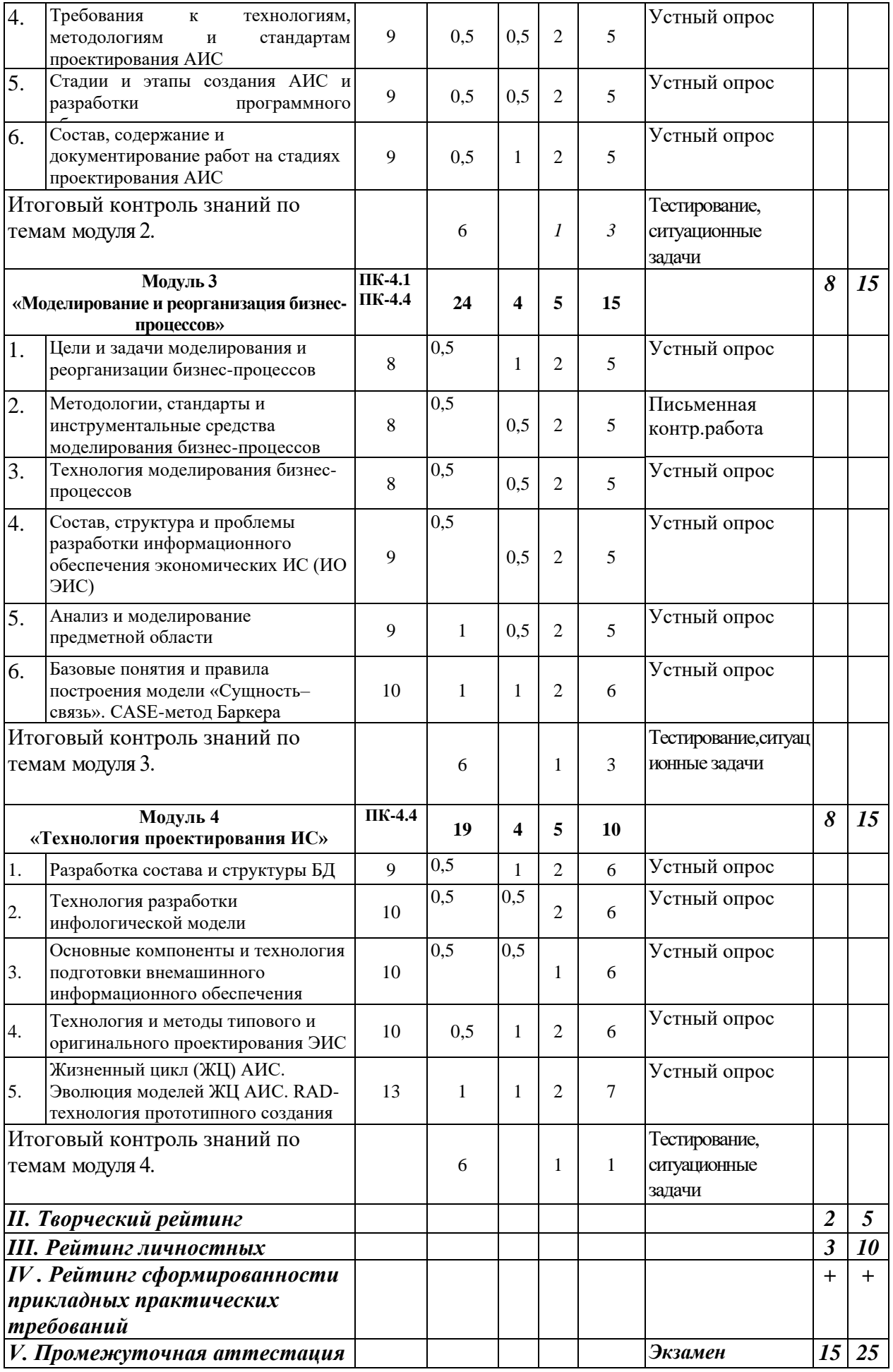

### *5.2. Оценка знаний студента*

#### *5.2.1. Основные принципы рейтинговой оценки знаний*

Оценка знанийпо дисциплине осуществляетсясогласноПоложению о балльно-рейтинговойсистемеоценки обученияв ФГБОУ Белгородского ГАУ.

Уровень развития компетенций оценивается с помощью рейтинговых баллов.

![](_page_12_Picture_219.jpeg)

Итоговая оценка компетенций студента осуществляется путём автоматического перевода баллов общего рейтинга в стандартные оценки.

![](_page_12_Picture_220.jpeg)

#### *5.2.3. Критерии оценки знаний студента на экзамене*

На экзамене студент отвечает в письменно-устной форме на вопросы экзаменационного билета (2 вопроса и задача).

Количественная оценка на экзамене определяется на основании следующих критериев:

• оценку «отлично» заслуживает студент, показавший всестороннее систематическое и глубокое знание учебно-программного

материала, умение свободно выполнять задания, предусмотренные программой, усвоивший основную и знакомый с дополнительной литературой, рекомендованной программой; как правило, оценка «отлично» выставляется студентам, усвоившим взаимосвязь основных понятий дисциплины и их значение для приобретаемой профессии, проявившим творческие способности в понимании, изложении и использовании учебнопрограммного материала;

• оценку «хорошо» заслуживает студент, обнаруживший полное знание учебно-программного материала, успешно выполняющий предусмотренные в программе задания, усвоивший основную литературу, рекомендованную в программе;как правило, оценка «хорошо» выставляется студентам, показавшим систематический характер знаний по дисциплине и способным к их самостоятельному пополнению и обновлению в ходе дальнейшей учебной работы и профессиональной деятельности;

• оценку «удовлетворительно» заслуживает студент, обнаруживший знания основного учебно-программного материала в объеме, необходимом для дальнейшей учебы и предстоящей работы по профессии, справляющийся с выполнением заданий, предусмотренных программой, знакомый с основной литературой, рекомендованной программой; как правило, оценка «удовлетворительно» выставляется студентам, допустившим погрешности в ответе на экзамене и при выполнении экзаменационных заданий, но обладающим необходимыми знаниями для их устранения под руководством преподавателя;

• оценка «неудовлетворительно» выставляется студенту, обнаружившему проблемы в знаниях основного учебно-программного материала, допустившему принципиальные ошибки в выполнении предусмотренных программой заданий; как правило, оценка «неудовлетворительно» ставится студентам, которые не могут продолжать обучение или приступить к профессиональной деятельности по окончании вуза без дополнительных занятий по соответствующей дисциплине.

*5.3. Фонд оценочных средств.Типовые контрольные задания или иные материалы, необходимые для оценки формируемыхкомпетенций по дисциплине*(приложение 2)

# **VI.УЧЕБНО-МЕТОДИЧЕСКОЕ И ИНФОРМАЦИОННОЕ ОБЕСПЕЧЕНИЕ ДИСЦИПЛИНЫ**

### **6.1. Основная учебная литература**

1. Заботина, Н.Н. [Проектирование информационных систем: Учебное](http://znanium.com/bookread2.php?book=542810)  [пособие \[Электронный ресурс\] / Н.Н. Заботина. -](http://znanium.com/bookread2.php?book=542810) М.: НИЦ Инфра-М, 2016. - [331 с.Р](http://znanium.com/bookread2.php?book=542810)ежим доступа: <http://znanium.com/bookread2.php?book=542810>

### **6.2 Дополнительная литература**

1. Коваленко, В.В. [Проектирование информационных систем: Учебное](http://znanium.com/bookread2.php?book=980117) 

[пособие \[Электронный ресурс\] / В.В. Коваленко. -](http://znanium.com/bookread2.php?book=980117) М.: Форум: НИЦ ИНФРА-[М, 2018. -](http://znanium.com/bookread2.php?book=980117) 320 с. Режим доступа: <http://znanium.com/bookread2.php?book=980117>

2. [Петросов, Д.А. Методические указания и задания для выполнения](https://clck.ru/EZsvw)  [лабораторных работ и самостоятельной работы по дисциплине](https://clck.ru/EZsvw)  ["Проектирование информационных систем" / Д.А. Петросов // Изд. ФГБОУ](https://clck.ru/EZsvw)  [ВО Белгородский ГАУ, 2014. –](https://clck.ru/EZsvw) 39 с. Режим доступа:<https://clck.ru/EZsvw>

3. [Петросов, Д.А. Методические указания и задания к выполнению](https://clck.ru/EZstg)  [курсовой работы по дисциплине «Проектирование информационных](https://clck.ru/EZstg)  [систем»/ Д.А. Петросов // Изд. ФГБОУ ВО Белгородский ГАУ, 2015. –](https://clck.ru/EZstg) 52 с. Режим доступа:<https://clck.ru/EZstg>

4. Петросов Д.А.. Методические указания и задания к выполнению самостоятельных работ по дисциплине «Проектирование информационных систем» для студентов направления «Прикладная информатика» - Белгород: Издательство ФГБОУ ВО Белгородский ГАУ, 2015. – 41с. Режим доступа[:http://lib.belgau.edu.ru/cgi-](http://lib.belgau.edu.ru/cgi-bin/irbis64r_15/cgiirbis_64.exe?LNG=&C21COM=F&I21DBN=BOOKS_READER&P21DBN=BOOKS&Z21ID=152812739347932012&Image_file_name=OnlyEC2%5CMetodich%2Eukaz%2EProektirovanie_informatsionnyih_sistem_Prikladnaya_informatika%2Epdf&mfn=53045&FT_REQUEST=%D0%BF%D1%80%D0%BE%D0%B5%D0%BA%D1%82%D0%B8%D1%80%D0%BE%D0%B2%D0%B0%D0%BD%D0%B8%D0%B5%20%D0%BF%D0%B5%D1%82%D1%80%D0%BE%D1%81%D0%BE%D0%B2&CODE=39&PAGE=1)

[bin/irbis64r\\_15/cgiirbis\\_64.exe?LNG=&C21COM=F&I21DBN=BOOKS\\_READ](http://lib.belgau.edu.ru/cgi-bin/irbis64r_15/cgiirbis_64.exe?LNG=&C21COM=F&I21DBN=BOOKS_READER&P21DBN=BOOKS&Z21ID=152812739347932012&Image_file_name=OnlyEC2%5CMetodich%2Eukaz%2EProektirovanie_informatsionnyih_sistem_Prikladnaya_informatika%2Epdf&mfn=53045&FT_REQUEST=%D0%BF%D1%80%D0%BE%D0%B5%D0%BA%D1%82%D0%B8%D1%80%D0%BE%D0%B2%D0%B0%D0%BD%D0%B8%D0%B5%20%D0%BF%D0%B5%D1%82%D1%80%D0%BE%D1%81%D0%BE%D0%B2&CODE=39&PAGE=1) [ER&P21DBN=BOOKS&Z21ID=152812739347932012&Image\\_file\\_name=Only](http://lib.belgau.edu.ru/cgi-bin/irbis64r_15/cgiirbis_64.exe?LNG=&C21COM=F&I21DBN=BOOKS_READER&P21DBN=BOOKS&Z21ID=152812739347932012&Image_file_name=OnlyEC2%5CMetodich%2Eukaz%2EProektirovanie_informatsionnyih_sistem_Prikladnaya_informatika%2Epdf&mfn=53045&FT_REQUEST=%D0%BF%D1%80%D0%BE%D0%B5%D0%BA%D1%82%D0%B8%D1%80%D0%BE%D0%B2%D0%B0%D0%BD%D0%B8%D0%B5%20%D0%BF%D0%B5%D1%82%D1%80%D0%BE%D1%81%D0%BE%D0%B2&CODE=39&PAGE=1)\_ [EC2%5CMetodich%2Eukaz%2EProektirovanie\\_informatsionnyih\\_sistem\\_Priklad](http://lib.belgau.edu.ru/cgi-bin/irbis64r_15/cgiirbis_64.exe?LNG=&C21COM=F&I21DBN=BOOKS_READER&P21DBN=BOOKS&Z21ID=152812739347932012&Image_file_name=OnlyEC2%5CMetodich%2Eukaz%2EProektirovanie_informatsionnyih_sistem_Prikladnaya_informatika%2Epdf&mfn=53045&FT_REQUEST=%D0%BF%D1%80%D0%BE%D0%B5%D0%BA%D1%82%D0%B8%D1%80%D0%BE%D0%B2%D0%B0%D0%BD%D0%B8%D0%B5%20%D0%BF%D0%B5%D1%82%D1%80%D0%BE%D1%81%D0%BE%D0%B2&CODE=39&PAGE=1) [naya\\_informatika%2Epdf&mfn=53045&FT\\_REQUEST=%D0%BF%D1%80%D0](http://lib.belgau.edu.ru/cgi-bin/irbis64r_15/cgiirbis_64.exe?LNG=&C21COM=F&I21DBN=BOOKS_READER&P21DBN=BOOKS&Z21ID=152812739347932012&Image_file_name=OnlyEC2%5CMetodich%2Eukaz%2EProektirovanie_informatsionnyih_sistem_Prikladnaya_informatika%2Epdf&mfn=53045&FT_REQUEST=%D0%BF%D1%80%D0%BE%D0%B5%D0%BA%D1%82%D0%B8%D1%80%D0%BE%D0%B2%D0%B0%D0%BD%D0%B8%D0%B5%20%D0%BF%D0%B5%D1%82%D1%80%D0%BE%D1%81%D0%BE%D0%B2&CODE=39&PAGE=1) [%BE%D0%B5%D0%BA%D1%82%D0%B8%D1%80%D0%BE%D0%B2%D0%](http://lib.belgau.edu.ru/cgi-bin/irbis64r_15/cgiirbis_64.exe?LNG=&C21COM=F&I21DBN=BOOKS_READER&P21DBN=BOOKS&Z21ID=152812739347932012&Image_file_name=OnlyEC2%5CMetodich%2Eukaz%2EProektirovanie_informatsionnyih_sistem_Prikladnaya_informatika%2Epdf&mfn=53045&FT_REQUEST=%D0%BF%D1%80%D0%BE%D0%B5%D0%BA%D1%82%D0%B8%D1%80%D0%BE%D0%B2%D0%B0%D0%BD%D0%B8%D0%B5%20%D0%BF%D0%B5%D1%82%D1%80%D0%BE%D1%81%D0%BE%D0%B2&CODE=39&PAGE=1) [B0%D0%BD%D0%B8%D0%B5%20%D0%BF%D0%B5%D1%82%D1%80%D0](http://lib.belgau.edu.ru/cgi-bin/irbis64r_15/cgiirbis_64.exe?LNG=&C21COM=F&I21DBN=BOOKS_READER&P21DBN=BOOKS&Z21ID=152812739347932012&Image_file_name=OnlyEC2%5CMetodich%2Eukaz%2EProektirovanie_informatsionnyih_sistem_Prikladnaya_informatika%2Epdf&mfn=53045&FT_REQUEST=%D0%BF%D1%80%D0%BE%D0%B5%D0%BA%D1%82%D0%B8%D1%80%D0%BE%D0%B2%D0%B0%D0%BD%D0%B8%D0%B5%20%D0%BF%D0%B5%D1%82%D1%80%D0%BE%D1%81%D0%BE%D0%B2&CODE=39&PAGE=1) [%BE%D1%81%D0%BE%D0%B2&CODE=39&PAGE=1](http://lib.belgau.edu.ru/cgi-bin/irbis64r_15/cgiirbis_64.exe?LNG=&C21COM=F&I21DBN=BOOKS_READER&P21DBN=BOOKS&Z21ID=152812739347932012&Image_file_name=OnlyEC2%5CMetodich%2Eukaz%2EProektirovanie_informatsionnyih_sistem_Prikladnaya_informatika%2Epdf&mfn=53045&FT_REQUEST=%D0%BF%D1%80%D0%BE%D0%B5%D0%BA%D1%82%D0%B8%D1%80%D0%BE%D0%B2%D0%B0%D0%BD%D0%B8%D0%B5%20%D0%BF%D0%B5%D1%82%D1%80%D0%BE%D1%81%D0%BE%D0%B2&CODE=39&PAGE=1)

### **6.2.1.Периодические издания**

- 1. Журнал «Информационные технологии»
- 2. Журнал «Моделирование и анализ информационных систем»
- 3. Журнал «Достижения науки и техники АПК»
- 4. Журнал «Экономика, статистика и информатика»

### **6.3. Учебно-методическое обеспечение самостоятельной работы обучающихся по дисциплине**

Самостоятельная работа обучающихся заключается в инициативном поиске информации о наиболее актуальных проблемах, которые имеют большое практическое значение и являются предметом научных дискуссий в рамках изучаемой дисциплины.

Самостоятельная работа планируется в соответствии с календарными планами рабочей программы по дисциплине и в методическом единстве с тематикой учебных аудиторных занятий.

### **6.3.1. Методические указания по освоению дисциплины**

1. Игнатенко, В.А. Методические указания по самостоятельной работе студентов [Электронный ресурс]/ В.А. Игнатенко, В.Л. Михайлова// Изд.

Белгородский ГАУ. 2015. -42 с. Режим доступа: [http://lib.belgau.edu.ru/](http://lib.belgau.edu.ru/cgi-bin/irbis64r_15/cgiirbis_64.exe?LNG=&C21COM=F&I21DBN=BOOKS_READER&P21DBN=BOOKS&Z21ID=12231275342952610&Image_file_name=OnlyEC%5CMetodich%2Eukaz%2Esamostoyatelnoy_rabote_studentov%2Epdf&mfn=52819&FT_REQUEST=&CODE=42&PAGE=1)

2. УМКпо дисциплине «Проектирование информационных систем» – Режим доступа: https://www.do/belgau.edu.ru-(логин, пароль)

![](_page_15_Picture_185.jpeg)

### **6.3.2. Видеоматериалы**

1. [https://www.youtube.com/watch?v=mvlaXkoTDs0&list=PLDrmKwRSNx7I](https://www.youtube.com/watch?v=mvlaXkoTDs0&list=PLDrmKwRSNx7I1-p3YN3d43TUh9vInsD8g) [1-p3YN3d43TUh9vInsD8g](https://www.youtube.com/watch?v=mvlaXkoTDs0&list=PLDrmKwRSNx7I1-p3YN3d43TUh9vInsD8g)

2. [https://www.youtube.com/watch?v=kKuiHXr6nLA&list=PLDrmKwRSNx7](https://www.youtube.com/watch?v=kKuiHXr6nLA&list=PLDrmKwRSNx7I1gEIH5IEW5_Kn63OIvCvK) [I1gEIH5IEW5\\_Kn63OIvCvK](https://www.youtube.com/watch?v=kKuiHXr6nLA&list=PLDrmKwRSNx7I1gEIH5IEW5_Kn63OIvCvK)

3. [https://www.youtube.com/watch?v=pfvLa-](https://www.youtube.com/watch?v=pfvLa-N1oBM&list=PLFNmkHVxtvJ2sXTrUFeOQvM4L9b5eG4IP)

[N1oBM&list=PLFNmkHVxtvJ2sXTrUFeOQvM4L9b5eG4IP](https://www.youtube.com/watch?v=pfvLa-N1oBM&list=PLFNmkHVxtvJ2sXTrUFeOQvM4L9b5eG4IP)

4. [https://www.youtube.com/watch?v=uwSbn7HqA68&list=PL6R7PZsTtFrpzf](https://www.youtube.com/watch?v=uwSbn7HqA68&list=PL6R7PZsTtFrpzf5wK8tf7Rokiz3tPCo9y) [5wK8tf7Rokiz3tPCo9y](https://www.youtube.com/watch?v=uwSbn7HqA68&list=PL6R7PZsTtFrpzf5wK8tf7Rokiz3tPCo9y)

5. <https://www.youtube.com/watch?v=UIwQKdiFat8>

![](_page_16_Picture_182.jpeg)

![](_page_16_Picture_183.jpeg)

![](_page_17_Picture_182.jpeg)

# **VII. МАТЕРИАЛЬНО-ТЕХНИЧЕСКОЕ ОБЕСПЕЧЕНИЕ ДИСЦИПЛИНЫ**

**7.1. Помещения, укомплектованные специализированной мебелью, оснащенные оборудованием и техническими средствами обучения, служащими для представления учебной информации большой аудитории**

![](_page_17_Picture_183.jpeg)

![](_page_18_Picture_219.jpeg)

### **7.2. Комплект лицензионного и свободно распространяемого программного обеспечения, в том числе отечественного производства**

![](_page_18_Picture_220.jpeg)

![](_page_19_Picture_228.jpeg)

![](_page_20_Picture_149.jpeg)

#### **7.3. Электронные библиотечные системы и электронная информационно-образовательная среда**

- ЭБС «ZNANIUM.COM», лицензионный договор (неисключительная лицензия) № 1605эбс–4.1.23.1044 от 12.12.2023 с Обществом с ограниченной ответственностью «ЗНАНИУМ»;

– ЭБС «AgriLib», дополнительное соглашение № 1 от 31.01.2020/33 к лицензионному договору №ПДД 3/15 на предоставление доступа к электронно-библиотечной системе ФГБОУ ВПО РГАЗУ от 15.01.2015;

– ЭБС «Лань», лицензионный договор № 1-14-2023 от 06.10.2023 с Обществом с ограниченной ответственностью «Издательство Лань»;

– ЭБС «Руконт», договор №ДС-284 от 15.01.2016 с открытым акционерным обществом «ЦКБ»БИБКОМ», с обществом с ограниченной ответственностью «Агентство «Книга-Сервис».

# **VIII. ОСОБЕННОСТИ ОСВОЕНИЯ ДИСЦИПЛИНЫ (МОДУЛЯ) ДЛЯ ИНВАЛИДОВ И ЛИЦ С ОГРАНИЧЕННЫМИ ВОЗМОЖНОСТЯМИ ЗДОРОВЬЯ**

В случае обучения в университете инвалидов и лиц с ограниченными возможностями здоровья учитываются особенности психофизического развития, индивидуальные возможности и состояние здоровья таких обучающихся.

Образование обучающихся из числа инвалидов и лиц с ограниченными возможностями здоровья может быть организовано как совместно с другими обучающимися, так и в отдельных группах. Обучающиеся из числа лиц с ограниченными возможностями здоровья обеспечены печатными и (или) электронными образовательными ресурсами в формах, адаптированных к ограничениям их здоровья. Обучение инвалидов осуществляется также в соответствии с индивидуальной программой реабилитации инвалида (при наличии).

Для лиц с ограниченными возможностями здоровья по слуху возможно предоставление учебной информации в визуальной форме (краткий конспект лекций; тексты заданий). На аудиторных занятиях допускается присутствие ассистента, а также сурдопереводчиков и (или) тифлосурдопереводчиков. Текущий контроль успеваемости осуществляется в письменной форме: обучающийся письменно отвечает на вопросы, письменно выполняет практические задания. Доклад (реферат) также может быть представлен в письменной форме, при этом требования к содержанию остаются теми же, а требования к качеству изложения материала (понятность, качество речи, взаимодействие с аудиторией и т. д.) заменяются на соответствующие требования, предъявляемые к письменным работам (качество оформления текста н списка литературы, грамотность, наличие иллюстрационных материалов и т.д.). Промежуточная аттестация для лиц с нарушениями слуха проводится в письменной форме, при этом используются общие критерии оценивания. При необходимости время подготовки к ответу может быть увеличено.

Для лиц с ограниченными возможностями здоровья по зрению университетом обеспечивается выпуск и использование на учебных занятиях альтернативных форматов печатных материалов (крупный шрифт или аудиофайлы) а также обеспечивает обучающихся надлежащими звуковыми средствами воспроизведения информации (диктофонов и т.д.). Допускается присутствие ассистента, оказывающего обучающемуся необходимую техническую помощь. Текущий контроль успеваемости осуществляется в устной форме. При проведении промежуточной аттестации для лиц с нарушением зрения тестирование может быть заменено на устное собеседование по вопросам.

Для лиц с ограниченными возможностями здоровья, имеющих нарушения опорно- двигательного аппарата материально-технические условия университета обеспечивают возможность беспрепятственного доступа обучающихся в учебные помещения, а также пребывания в них (наличие пандусов, поручней, расширенных дверных проемов, лифтов; наличие специальных кресел и других приспособлений). На аудиторных занятиях, а также при проведении процедур текущего контроля успеваемости и промежуточной аттестации лицам с ограниченными возможностями здоровья, имеющим нарушения опорно-двигательного аппарата могут быть предоставлены необходимые технические средства (персональный компьютер, ноутбук или другой гаджет); допускается присутствие ассистента (ассистентов), оказывающего обучающимся необходимую техническую помощь (занять рабочее место, передвигаться по аудитории, прочитать задание, оформить ответ, общаться с преподавателем).